- Выберите тип бумаги для каждого формата в выпадающем списке.

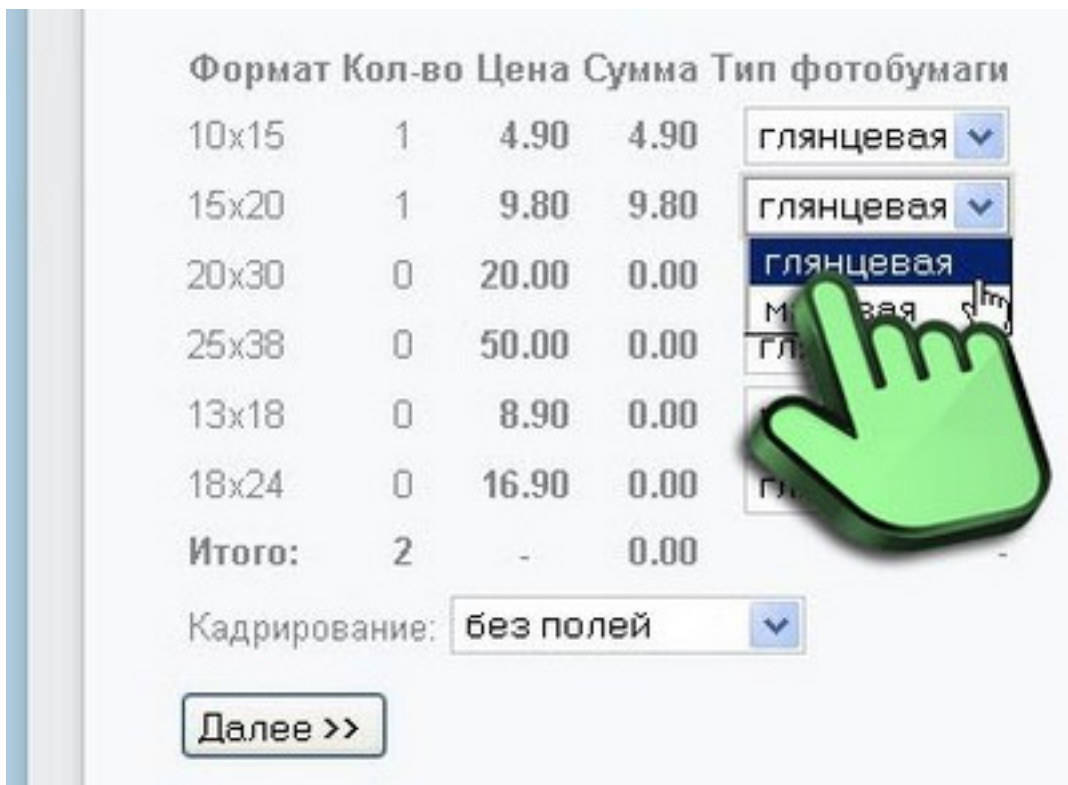

Оглавление